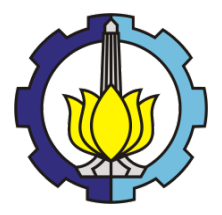

**TUGAS AKHIR – RC14 1501**

## **PEMBUATAN PROGRAM BANTU UNTUK MENGHITUNG TEBAL PERKERASAN LENTUR DAN PERKERASAN KAKU METODE AASHTO DENGAN VISUAL BASIC**

TRI SUSANTO NRP 3112 106 040

Dosen Pembimbing Ir. WAHJU HERIJANTO, MT.

JURUSAN TEKNIK SIPIL Fakultas Teknik Sipil dan Perencanaan Institut Teknologi Sepuluh Nopember Surabaya 2015

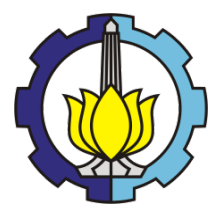

**FINAL PROJECT – RC14 1501**

## **PRODUCTION OF ASSIST PROGRAM FOR CALCULATING THE FLEXIBLE AND THE RIGID PAVEMENT THICKNESS AASHTO METHOD WITH VISUAL BASIC**

TRI SUSANTO NRP 3112 106 040

Supervisior Ir. WAHJU HERIJANTO, MT.

**CIVIL ENGINEERING DEPARTMENT Faculty of Civil Engineering and Planning Sepuluh Nopember Institute of Technology Surabaya 2015**

## **DAFTAR PUSTAKA**

- AASHTO. 1993. *AASHTO Guide for Design of Pavement Structures 1993*. Washington DC : AASHTO
- Basuki, Achmad. 2006. *Algoritma Pemograman 2 Menggunakan Visual Basic 6.0*. Surabaya : PENS
- Departemen Pekerjaan Umum Direktorat Jenderal Bina Marga. 1983. *Pedoman Penentuan Tebal Perkerasan Lentur Jalan Raya*. Jakarta : Bina Marga
- Divisi Penelitian dan Pengembangan. 2005*. Pemograman Tingkat Lanjut dengan Visual Basic 6.0 dan Crystal Report*. Yogyakarta : Andi Offset
- Hadihardaja, Joetata. 1997. *Rekayasa Jalan Raya*. Jakarta : Gunadarma
- Octovhina, Krisna. 2003. *Cepat Mahir Visual Basic 6*. Bandung : Ilmu Komputer.com
- Sukirman, Silvia. 1999. *Perkerasan Lentur Jalan Raya*. Bandung : Nova

" Halaman ini sengaja dikosongkan "

## **BIODATA PENULIS**

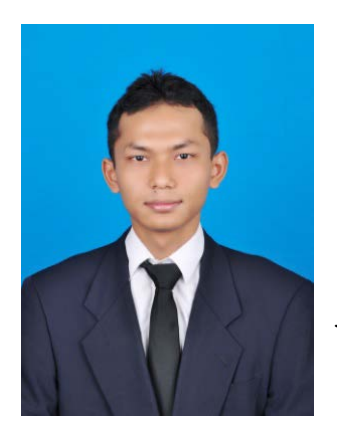

Penulis dilahirkan di Grobogan, 16 Juni 1991, merupakan anak ketiga dari tiga bersaudara. Penulis telah menempuh pendidikan formal di SDN 3 Gubug, SMPN 1 Gubug, SMAN 1 Gubug. Setelah lulus dari SMA tahun 2009, penulis melanjutkan kuliah di jurusan D3 Teknik Sipil Universitas Diponegoro. Pada tahun 2013, penulis melanjutkan kuliah S1 di jurusan teknik sipil ITS dan terdaftar dengan

NRP 3112106040. Di jurusan teknik sipil ITS ini, penulis mengambil Tugas Akhir bidang studi perhubungan. Apabila ingin berbagai informasi dengan penulis bisa melalui email: susantothree@gmail.com.